## ProvHiPS ADQL query examples : Finding out drizzled images « progenitors » of a specific HiPS tile.

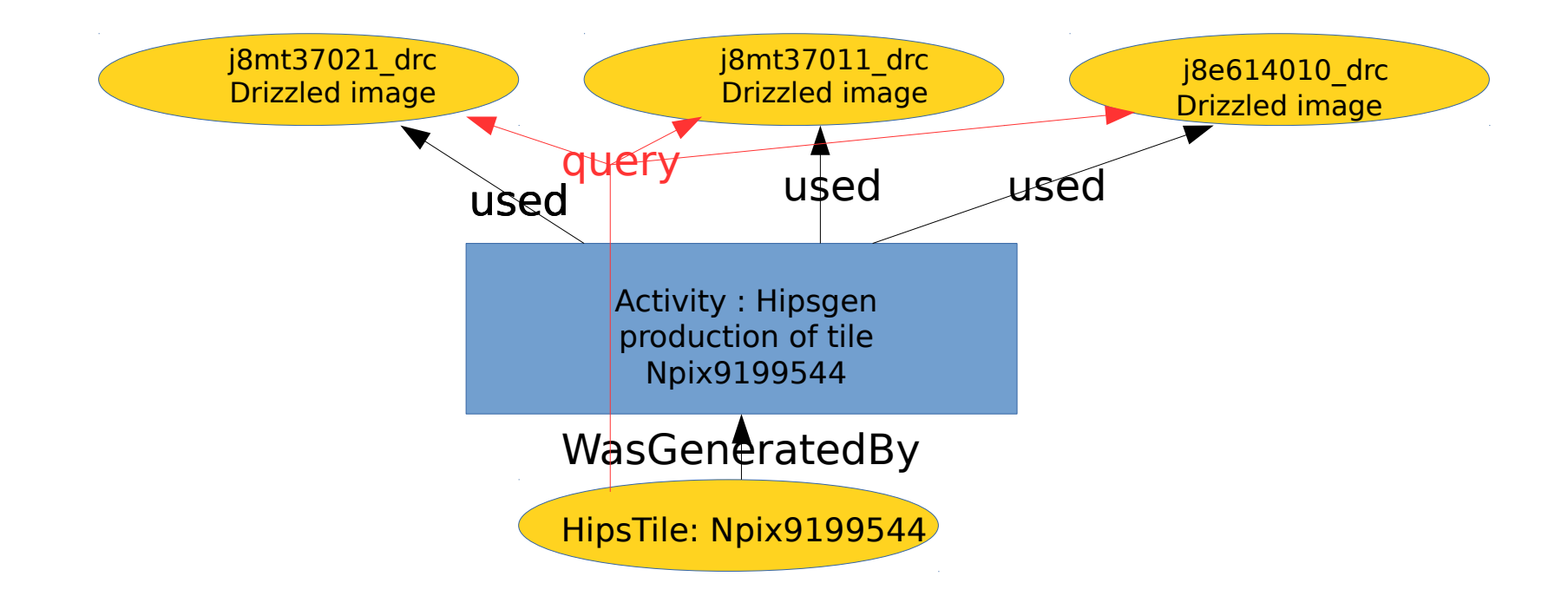

## ProvHiPS ADQL query examples : Finding out drizzled images « progenitors » of a specific HiPS tile.

select e.e name, e.e comment, a name, a starttime, a comment, ee.e name, ee.e comment from entity e join wasgeneratedby on e.e  $id = wgb$  entity join activity on wgb activity  $=$  a id join used on a  $id = u$  activity join entity ee on ee e id  $=$  u entity where e.e name like '%Npix9199544'

## ProvHiPS ADQL query examples : Finding out drizzled images « progenitors » of a specific HiPS tile.

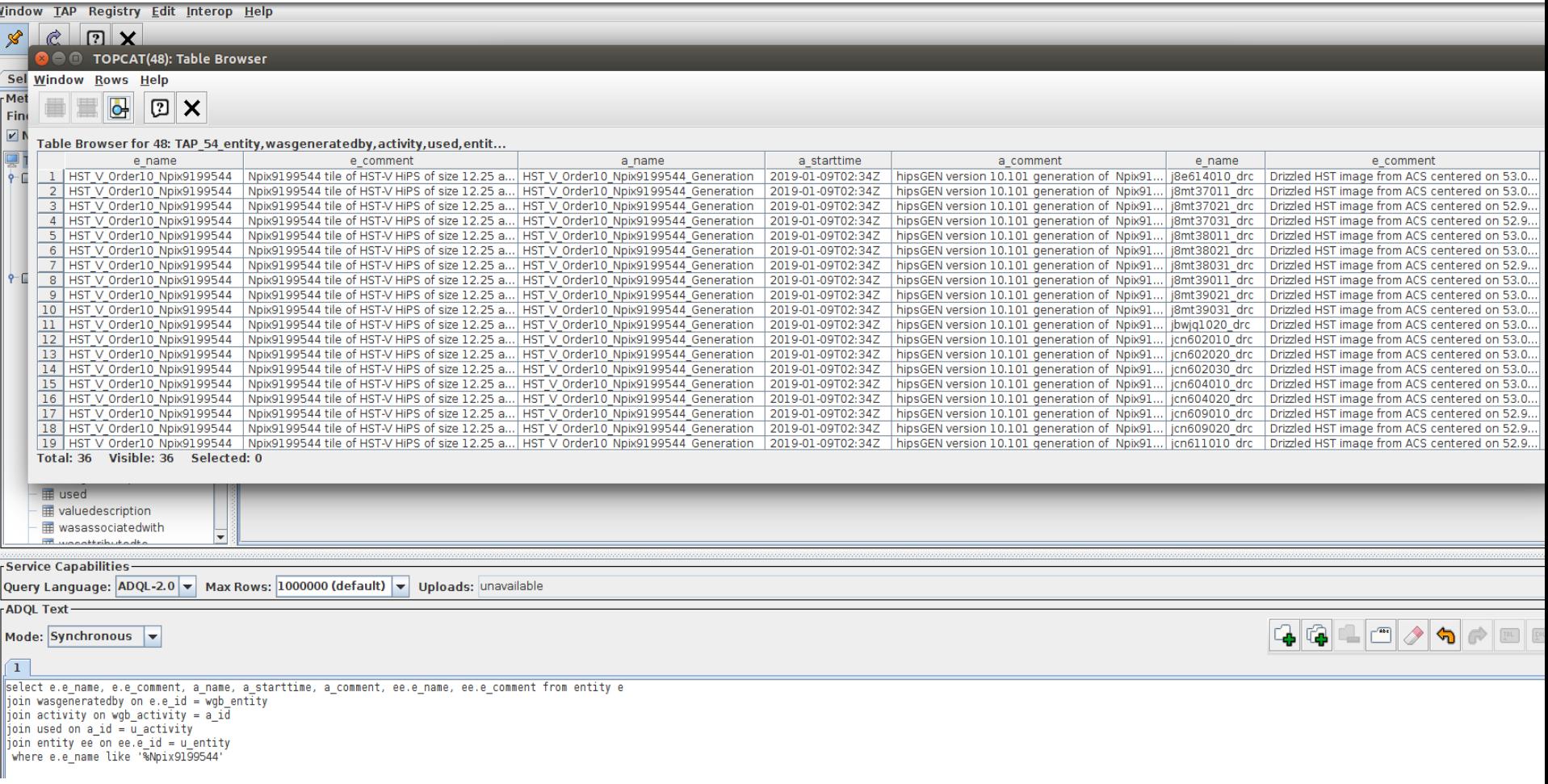

ProvHiPS ADQL query examples : Finding out other products of a drizzling activity which generated a specific drizzled image.

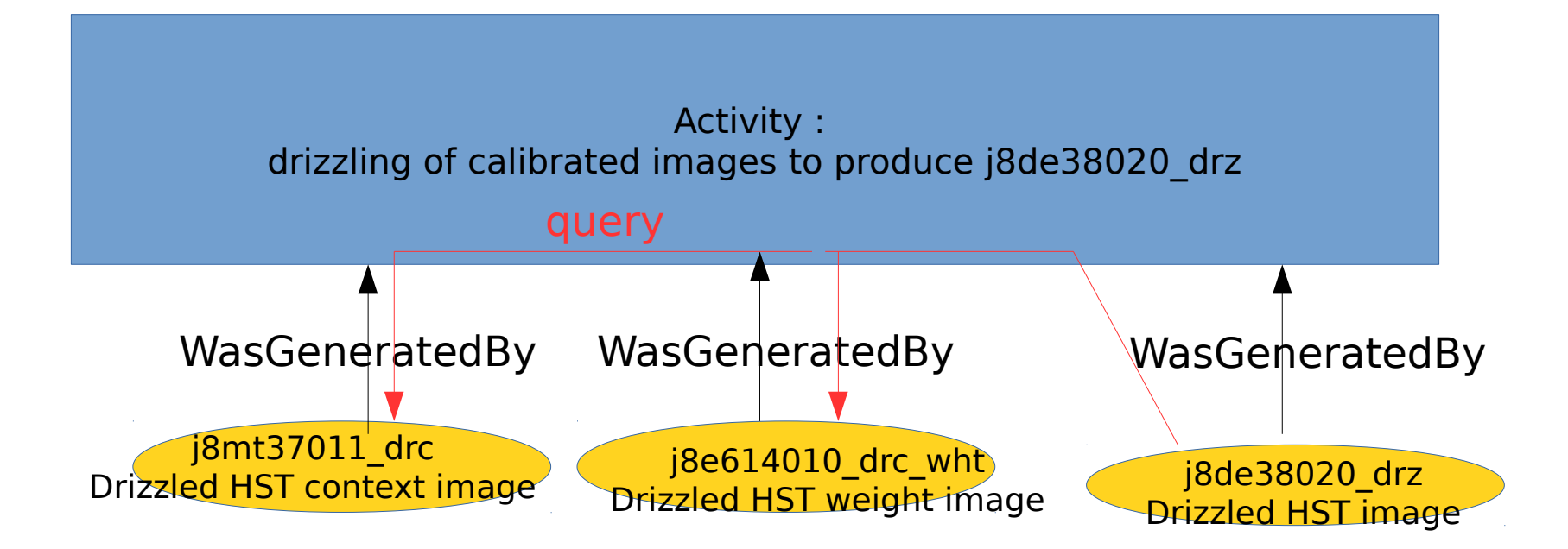

ProvHiPS ADQL query examples : Finding out other products of a drizzling activity which generated a specific drizzled image

select e.e name, e.e comment, a name, a starttime, ee.e type, ee.e name, ee.e comment from entity e join wasgeneratedby w on e.e  $id = w.$ wgb entity join activity on w.wgb activity  $=$  a id join wasgeneratedby ww on  $a$  id = ww.wgb activity join entity ee on ee e\_id = ww.wgb\_entity where e.e name  $=$  'j8de38020 drz' and ee.e id != e.e\_id

## ProvHiPS ADQL query examples : Finding out other products of a drizzling activity which generated a specific drizzled image

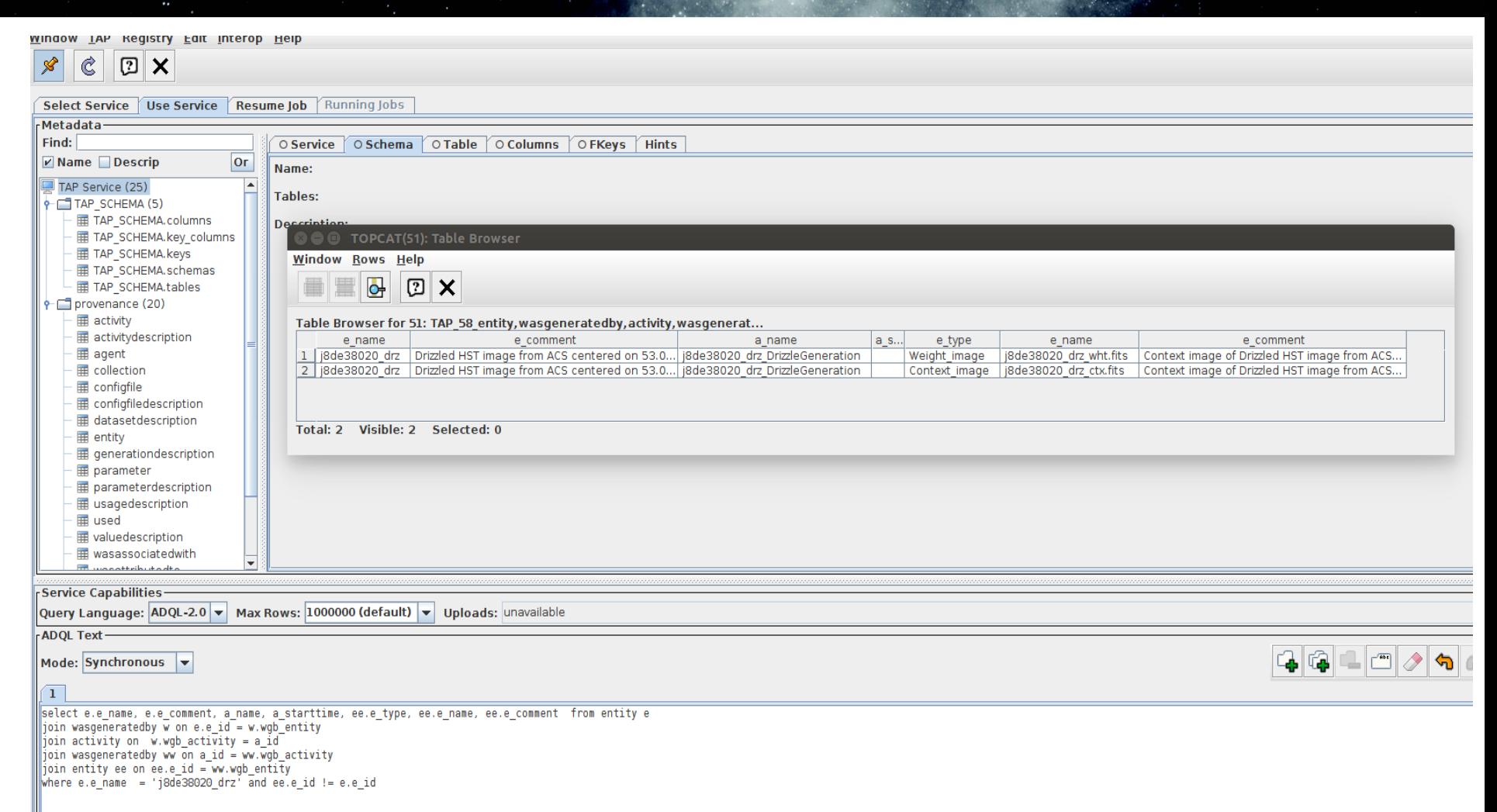

#### ProvHiPS ADQL query examples : Displaying some activities documentation for specific activities through their activity description

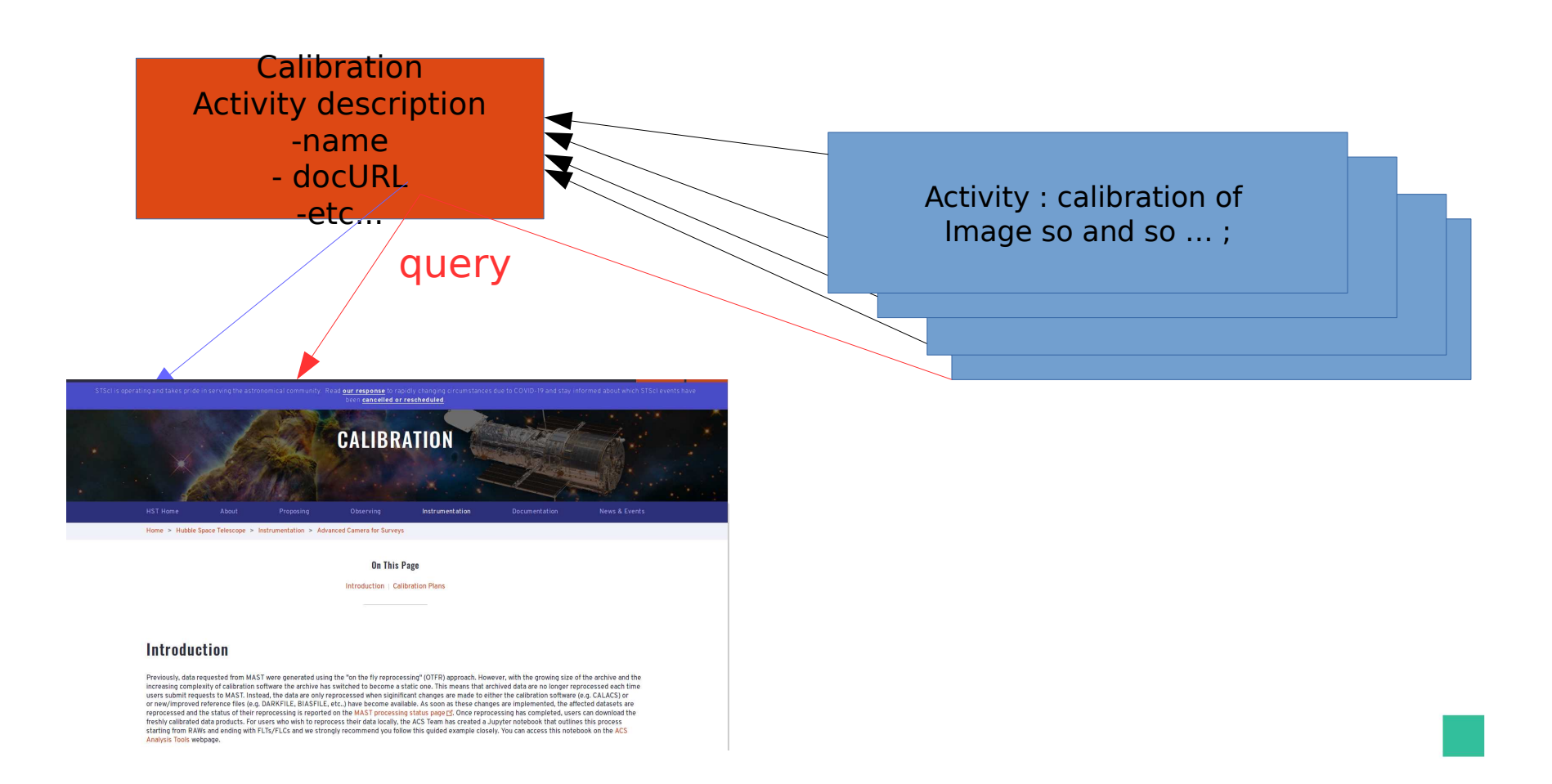

### ProvHiPS ADQL query examples : Displaying some activities documentation for specific activities through their activity description

select a name, a starttime, a comment, ad name, ad description, ad type, ad subtype, ad doculink from activity

join activity description on a description  $=$  ad id

### ProvHiPS ADQL query examples : Displaying some activities documentation for specific activities through their activity description

#### **O TOPCAT(56): Table Browser**

#### Window Rows Help  $\boldsymbol{\times}$

#### Table Browser for 56: TAP 64 activity, activity description

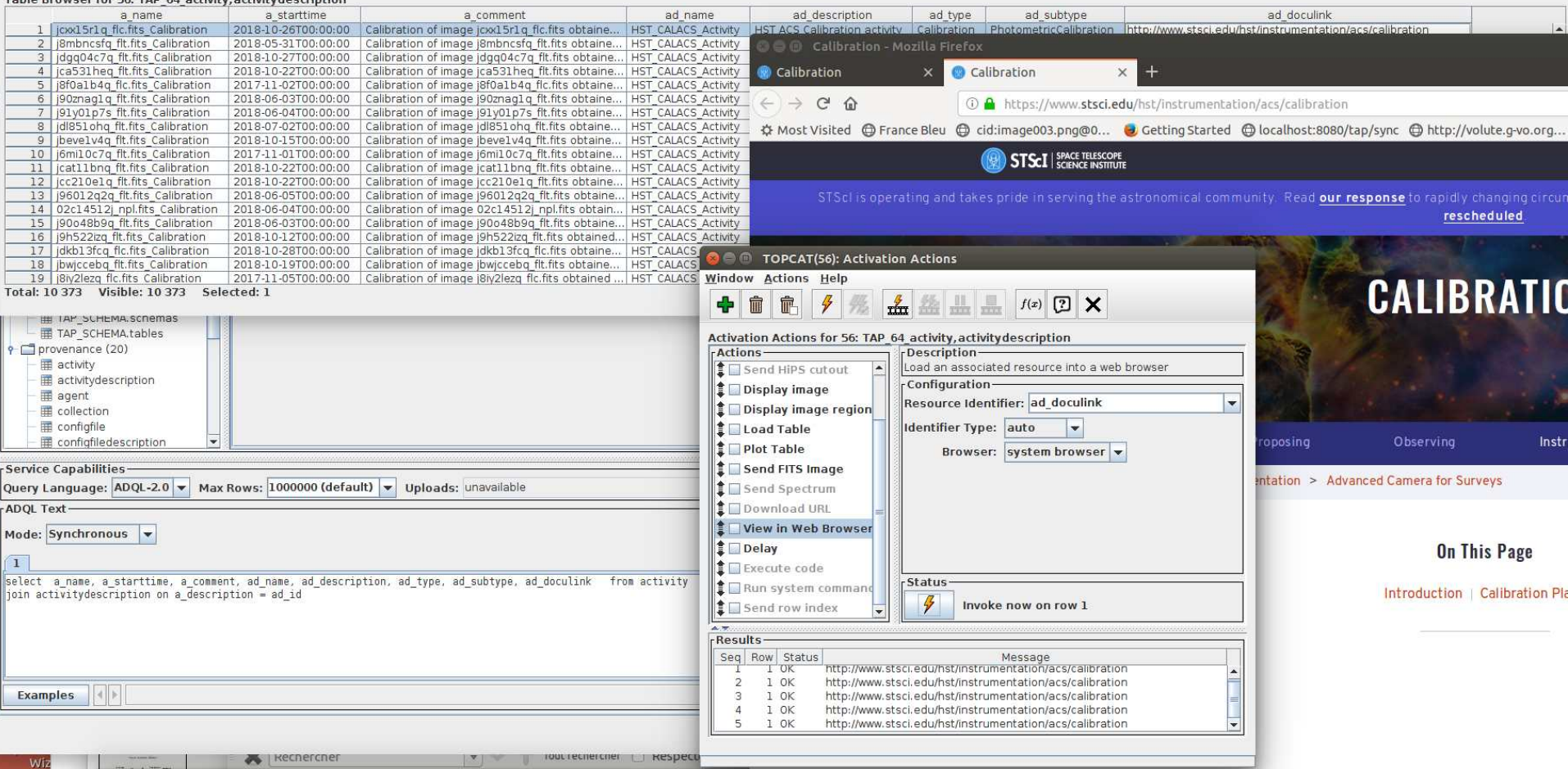

# ProvHiPS ADQL query examples : Finding out drizzling activities attributed to a specific agent

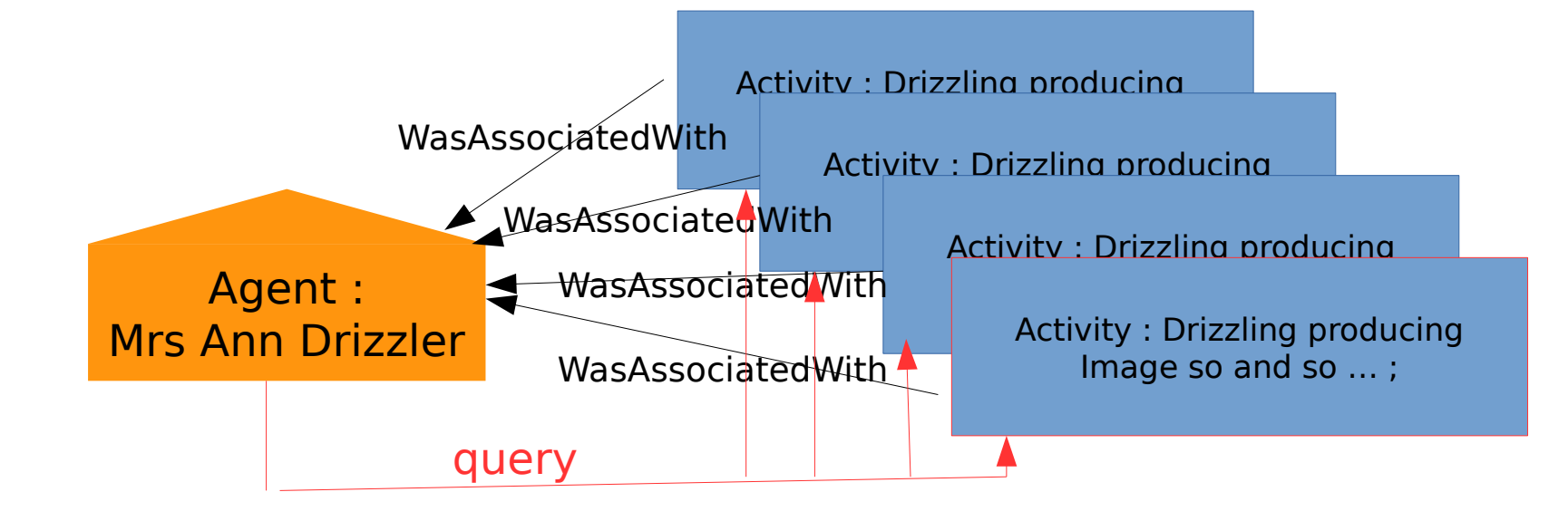

## ProvHiPS ADQL query examples : Finding out drizzling activities attributed to a specific agent

select a name, a comment, a starttime, waw role, ag name, ag type from agent join wasassociatedwith on ag\_id = waw\_agent join activity on a  $id = waw$  activity where  $ag$  name  $=$  'Ms Ann Drizzler'